# **+ AUTODOC CLUB**

Cómo cambiar: correa poli V - **VAUXHALL Omega (B) Berlina (V94)** | Guía de sustitución

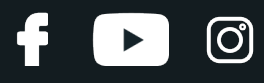

# **VÍDEO TUTORIAL SIMILAR**

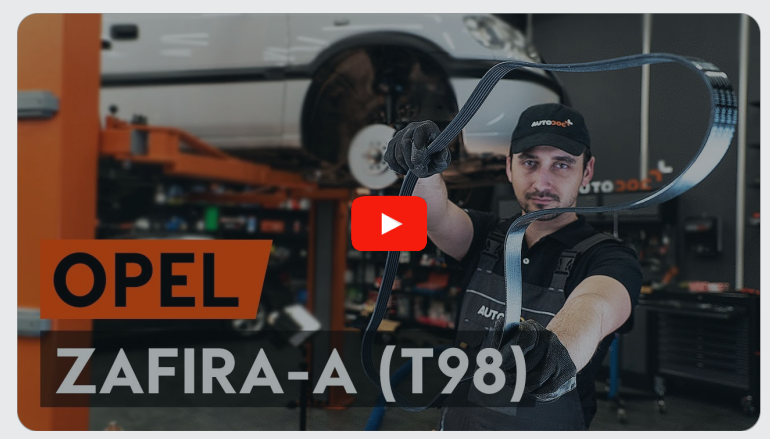

Este vídeo muestra el procedimiento de sustitución de una pieza similar en otro vehículo

## **¡Importante!**

Este procedimiento de sustitución puede ser utilizado para: VAUXHALL Omega (B) Berlina (V94) 2.0 DTI 16V, VAUXHALL Omega (B) Berlina (V94) 2.2 DTI 16V

Los pasos a efectuar pueden variar ligeramente dependiendo del diseño del vehículo.

Este tutorial ha sido creado basándose en el procedimiento de sustitución de una pieza de coche similar en: OPEL Zafira A (T98) 2.0 DI 16V (F75)

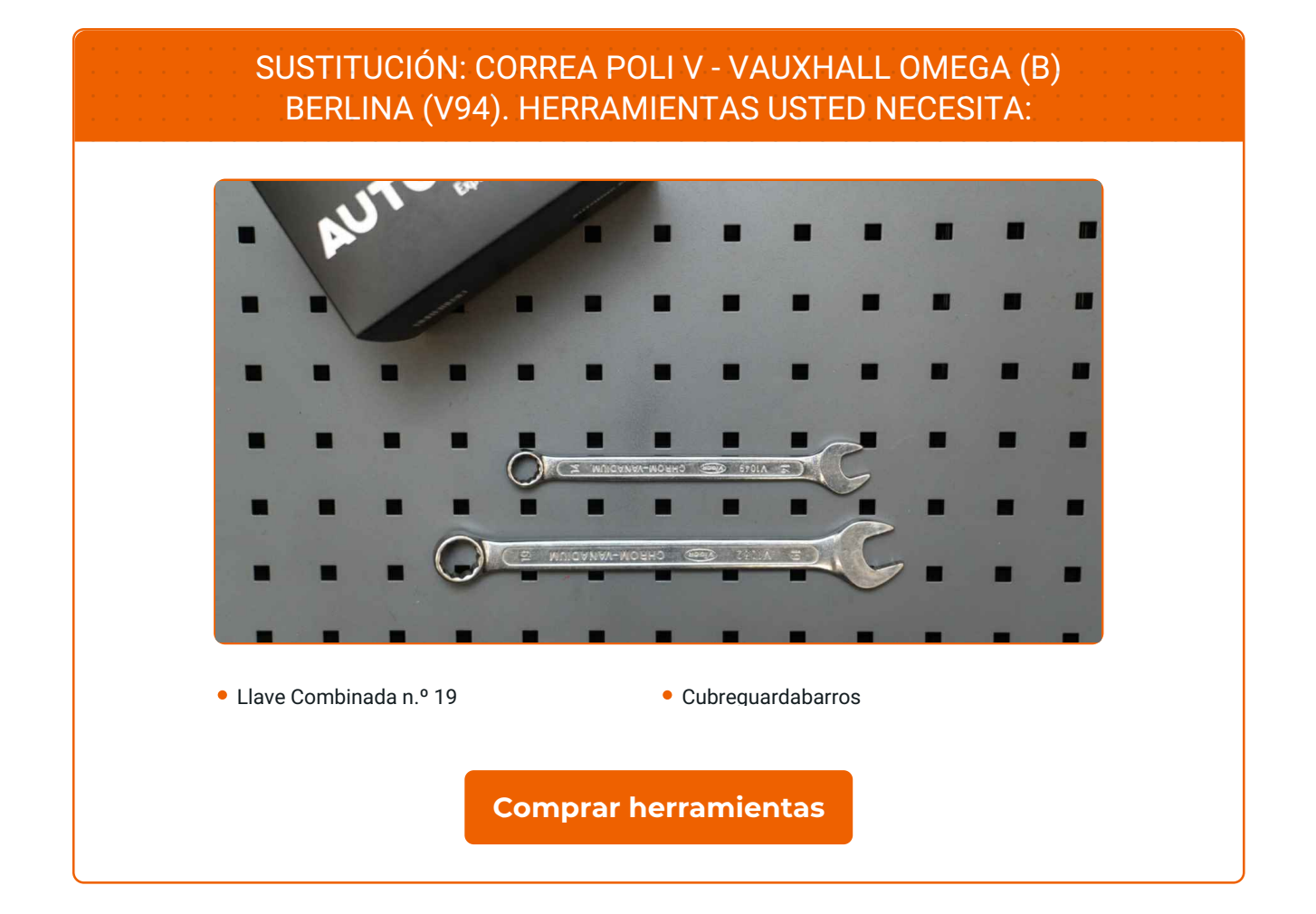

 $\odot$ 

 $\blacktriangleright$ 

£

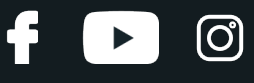

#### Sustitución: correa poli V - VAUXHALL Omega (B) Berlina (V94). AUTODOC recomienda:

· Todo el trabajo debería ser realizado con el motor parado.

# **SUSTITUCIÓN: CORREA POLI V - VAUXHALL OMEGA (B) BERLINA (V94). SECUENCIA DE PASOS RECOMENDADA:**

Abra la capota.

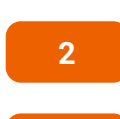

**1**

Utilice un protector de aletas para evitar daños en la pintura y en las partes de plástico del automóvil.

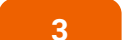

Eleve el coche utilizando un gato o colocándolo sobre un foso de inspección.

**4**

Tire hacia un lado la polea tensora de la correa acanalada en V. Usa una llave mixta del n.º 19.

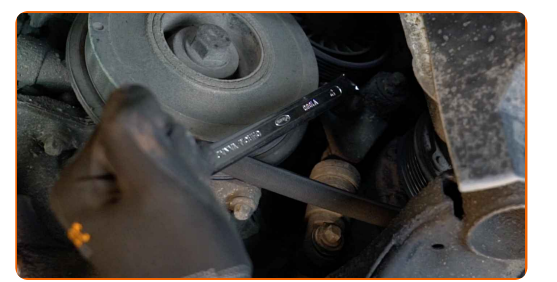

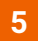

Retire la correa acanalada en V.

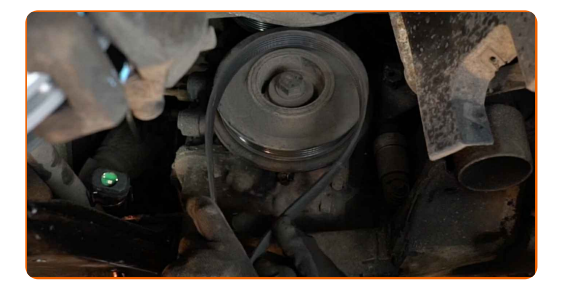

# **+ AUTODOC CLUB**

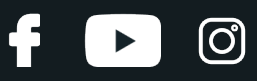

#### Sustitución: correa poli V - VAUXHALL Omega (B) Berlina (V94). Consejo:

- Compruebe el estado de la polea tensora y del rodillo guía. Reemplácelos si fuera necesario.
- **6**

Vuelva a colocar la polea tensora en su posición inicial. Usa una llave mixta del n.º 19.

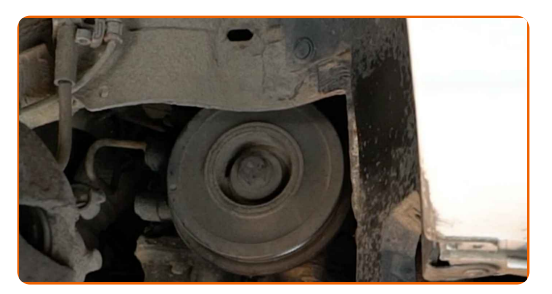

**7**

Instale la correa acanalada en V.

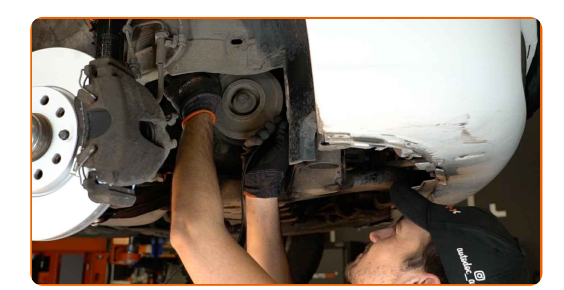

#### Sustitución: correa poli V - VAUXHALL Omega (B) Berlina (V94). Consejo de AUTODOC:

- Asegúrese de que la correa acanalada en V se adapta ajustadamente a todas las poleas.
- **8**

Tire hacia un lado la polea tensora de la correa acanalada en V. Usa una llave mixta del n.º 19.

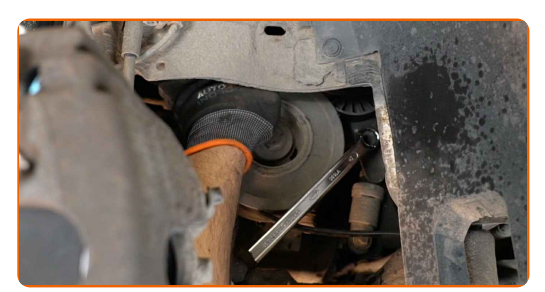

# + AUTODOC CLUB

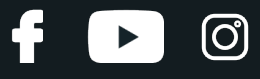

**9**

Coloque la correa acanalada en V en la polea tensora.

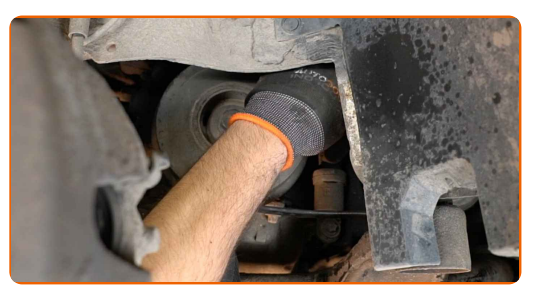

**10**

Vuelva a colocar la polea tensora en su posición inicial. Usa una llave mixta del n.º 19.

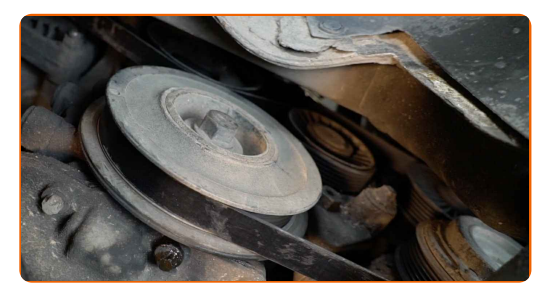

**11** Baje el automóvil.

Retire el protector de aletas del guardabarros.

**13**

**12**

Cierre la capota.

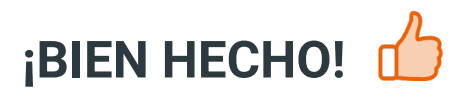

**VER MÁS [TUTORIALES](https://club.autodoc.es/manuals/vauxhall/omega/omega-b?utm_source=club.autodoc.es&utm_medium=referral&utm_campaign=vote_PDF&utm_term=es)**

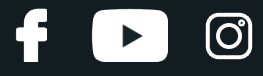

### **AUTODOC — LAS PIEZAS DE REPUESTO DE CALIDAD Y ASEQUIBLES ONLINE**

APLICACIÓN PARA MÓVIL AUTODOC: ATRAPE GRANDES OFERTAS Y REALICE COMPRAS [CÓMODAMENTE](https://interstitials.onelink.me/1036709825?pid=pdf) $+$  AUTODOC **TODAY'S OFFERS AUTODOC GET IT ON Google Play** 08 12 27 Download on the Store CATEGORIE **Download** Spark,

**UNA ENORME [SELECCIÓN](https://www.autodoc.es?utm_source=pdf) DE PIEZAS DE REPUESTO PARA SU COCHE**

#### **CORREA POLI V: UNA AMPLIA [SELECCIÓN](https://www.autodoc.es/repuestos/correa-poli-v-10531?utm_source=pdf)**

## **RESPONSABILIDAD:**

El documento contiene sólo los consejos y las recomendaciones que pueden ser útiles para Usted durante las obras de reparación y sustitución. AUTODOC no se responsabiliza por cualquier daño, detrimento y acto dañoso de la propiedad ocasionados durante las obras de reparación y sustitución como consecuencia del uso e interpretación incorrectos de la información proporcionada.

AUTODOC no se responsabiliza por cualesquier falta e imprecisión posibles en esta instrucción. La información proporcionada sirve exclusivamente para la familiarización y no puede sustituir la consulta de los especialistas.

AUTODOC no se responsabiliza por el uso incorrecto y de riesgo con daño del equipo de reparación, las herramientas y las piezas de recambio de coches. AUTODOC<br>insiste en proceder con cuidado y seguir las normas de segurida

© Copyright 2023. Todos los contenidos de esta página web, especialmente textos, fotografías y gráficos, son protegidos por las leyes de copyright. Todos los derechos, entre los que se incluye la copia, divulgación a terceros, edición y traducción son propiedad de AUTODOC SE.